## SAP ABAP table /OSP/S\_MDR\_SETTINGDT {Admin setting data}

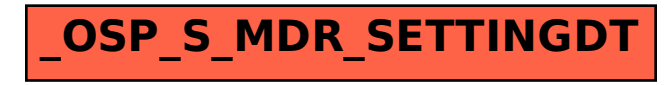